### **MATLAB in Numerical Linear Algebra Research**

Edmond Chow

Center for Applied Scientific Computing Lawrence Livermore National Laboratory

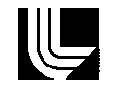

2003 SIAM Annual Meeting – p.1/17

#### **Themes**

**Efficiency**

- MATLAB can now work on "large problems"
- It's good to have some knowledge of what's under the hood
	- **Sparse matrices**
	- Reading sparse matrix data
- **Expediency**
	- Interaction between MATLAB and the rest of your work environment
		- **Passing arguments to functions**
		- Calling C/Fortran from MATLAB, and vice-versa

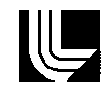

Sparse matrices are stored column-by-column. Creating <sup>a</sup> sparse matrix by inserting nonzeros is very slow. Use sparse instead. However, the ordering also matters:

```
>> n=1000;
>> a=sprandn(n,n,.5);
>> [i j k]=find(a);
>> tic;b=sparse(i,j,k,n,n);toc % column based
elapsed_time =
    0.0957>> tic;b=sparse(j,i,k,n,n);toc % row based
elapsed_time =
    0.6152
```
Similarly, traverse your sparse matrix by columns.

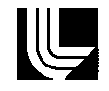

## **Reading sparse matrices stored in files**

- MATLAB's binary MAT-files
- Harwell-Boeing format
- Matrix-Market format

Reading <sup>a</sup> wind-tunnel matrix, 200K rows, 10M nonzeros, <sup>a</sup> 413 Mbyte file in coordinate format:

```
>> tic;[i j k] = textread('pwtk','%f %f %f');toc
elapsed_time =
   1.0126e+03>> tic;load pwtk;toc
elapsed_time =
  182.4648>> fid = fopen('pwtk','r');
>> tic;M=fscanf(fid,'%f');toc
elapsed_time =
   99.3915>> M=reshape(M,3,num_nonzeros);
>> M=spconvert(M');
```
Loading the binary version takes 6 seconds.

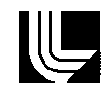

## **Number of nonzeros in sparse matrix addition**

```
nzmax(A+B) = nnz(A) + nnz(B)>> a=sprandn(1000,1000,.5);
>> nnz(a)
ans =
     393537>> b=a+a;
```

```
>> nzmax(b)
ans =
      787074>> b=b+sparse(0);
>> nzmax(b)
ans =
      393537
```
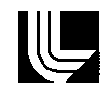

## **Number of nonzeros in sparse matrix multiplication**

```
nzmax(A) < 1.5 nnz(A)?
```

```
>> nnz(b)
ans =
       72879>> nzmax(b)
ans =
       83802>> b=b*b;
>> nnz(b)
ans =
      203123>> nzmax(b)
ans =
      275711>> b=b*b;
>> nnz(b)
ans =
      720208>> nzmax(b)
ans =
     3153350
```
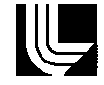

function  $x = cg(A, b, M, tol, maxit, x0, printout)$ 

- Trailing input arguments can be optional (default values used instead)
- In the function, nargin is the number of input arguments; nargou<sup>t</sup> is also available
- Matrix M is an approximation to matrix <sup>A</sup>

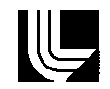

function  $x = cg(Afun, b, Mfun, params)$ 

- Afun and Mfun can be functions: cg('amult', b, 'precon', params), with  $v$  = amult(u) and  $v$  =  $\text{precon(u)}$
- Global variables can be used to pass parameters to amult and precon
- **P** params is an array storing tol and maxit

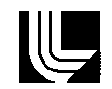

function  $x = cg(b,~params,~Atun,~AtunARG,~\dots$ Mfun, MfunARG, P1, P2, P3, P4, P5, P6, P7, P8);

- AfunARG and MfunARG specify which parameters to pass to Afun and Mfun
- cg(b, params, 'amult', [1] 'precon', [2 3], A, L, U) with the functions  $\mathrm{v}\,$  =  $\,\mathrm{amult}\,(\mathrm{u}\,,\mathrm{A})$  , and  $\mathrm{v}\,$  =  $\,\mathrm{precon}\,(\mathrm{u}\,,\mathrm{L}\,,\mathrm{U})$
- Strings containing the calls to Afun and Mfun are created and the functions are called using eval

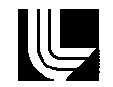

function  $x = cg(Afun, b, tol, maxit, M1fun, M2fun, x0,$ varargin)

Afun, M1fun, and M2fun each receive all the arguments

■ cg('amult', b, tol, maxit, 'Mleft', 'Mright', x0, A, L, U) requires the functions  $v = \text{amult}(u, A, L, U)$ ,  $v$  = Mleft(u,A,L,U),and  $v$  = Mright(u,A,L,U)

varargin is <sup>a</sup> cell array; varargou<sup>t</sup> is also available

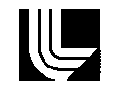

## **Using structures to help implement Multigrid**

- Structures and cell arrays can be used to pass complex sets of parameters to functions
- Structure can change from call to call
- Also useful when many functions need similar information

```
lev.a = a;
lev.level = 1;
% set up prolongators and coarse grid operators
lev = setup(lev, nlevels);
% one V-cycle
x = zeros(n,1);delta = solve(lev, rhs-a*x, nlevels);
x = x + delta;
```
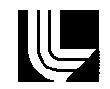

### setup **function**

```
function lev = setup(lev, nlevels);
if (lev.level == nlevels)
   [lev.length] = lu(lev.a);return;
endlev.p = prolongator(lev.a);
lev.next.a = lev.p' * lev.a * lev.p;
```

```
lev.next.level = lev.level + 1;
lev.next = setup(lev.next, nlevels);
```
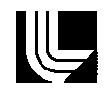

#### solve **function**

```
function v = solve(lev, rhs, nlevels)
if (lev.level == nlevels)
    \texttt{v} = lev.uexact \ (lev.lexact \ rhs);
    return;
end% pre-smoothing
x = zeros(n,1);x = smooth(lev, x, rhs, 1);% compute new rhs (for the error equation)
rhs2 = lev.p' * (rhs - lev.a * x);
% solve the error equation recursively
x2 = solve(lev.next, rhs2, nlevels);
% correct
x = x + lev.p * x2;
% post-smoothing
v = smooth(lev, x, rhs, 1);
```
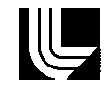

```
int FGMRES(const mxArray *A, double *b, double *x, int dim, double tol,
  int max_iter, int print, char *precon, int narg, const mxArray *ap[]);
sol = fgmres(a, rhs, guess, dim, tol, max_iter, print, 'lusol', L, U);
void mexFunction(int nlhs, mxArray *plhs[], int nrhs, const mxArray *prhs[])
\{int n, dim, max_iter, iter, print;
    double tol;
    char precon_name[101];
    char *precon = precon_name;
    n = mxGetN(prhs[0]); /* num cols in matrix */
    dim = (int) *mxGetPr(prhs[3]);
    tol = (double) *mxGetPr(prhs[4]);
    max\_iter = (int) *mxGetPr(prhs[5]);print = (int) *mxGetPr(prhs[6]);
    mxGetString(prhs[7], precon, 100);
    /* create solution vector, and copy the guess into it */plhs[0] = mxCreateDoubleMatrix(n, 1, mxREAL);memcpy(mxGetPr(plhs[0]), mxGetPr(prhs[2]), n*sizeof(double));
    iter = FGMRES(prhs[0], mxGetPr(prhs[1]), mxGetPr(plhs[0]),
        dim, tol, max_iter, print, precon, nrhs-8, &prhs[8]);
```
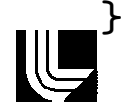

## **Calling MATLAB from MEX-files**

```
/* v = mat * u */static void Matvec(int n, const mxArray *mat, double *u, double *v,
  mxArray *u_array)
{
   mxArray *rhs[2];
    mxArray *lhs[1];
    rhs[0] = (mxArray *) mat;
    rhs[1] = (mxArray *) u_array; /* u_array structure is reused */
    mxSetPr(u_array, u);
    mexCallMATLAB(1, lhs, 2, rhs, "*");
    memcpy(v, mxGetPr(lhs[0]), n*sizeof(double));
    mxDestroyArray(lhs[0]);
}
```
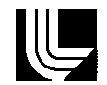

# **Miscellaneous stuff**

- Make sure column indices are ordered: <sup>a</sup> <sup>=</sup> (a')'
- Force a row or column vector to be <sup>a</sup> column vector: v(:)
- Replication: a=5; a(ones(5,5))
- To invert a permutation vector p, of length n:  $\mathtt{r}\mathsf{(p)}\ =\ 1\!:\!\mathtt{n}$
- Strictly lower triangular matrix: tril(a,-1)
- **Sub-functions**
- The clear function

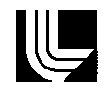

# **Acknowledgment**

This work was performed under the auspices of the U.S. Department of Energy by University

of California Lawrence Livermore National Laboratory under Contract W-7405-Eng-48.

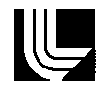